## PID\_AVB3\_OPN\_PATHWAY

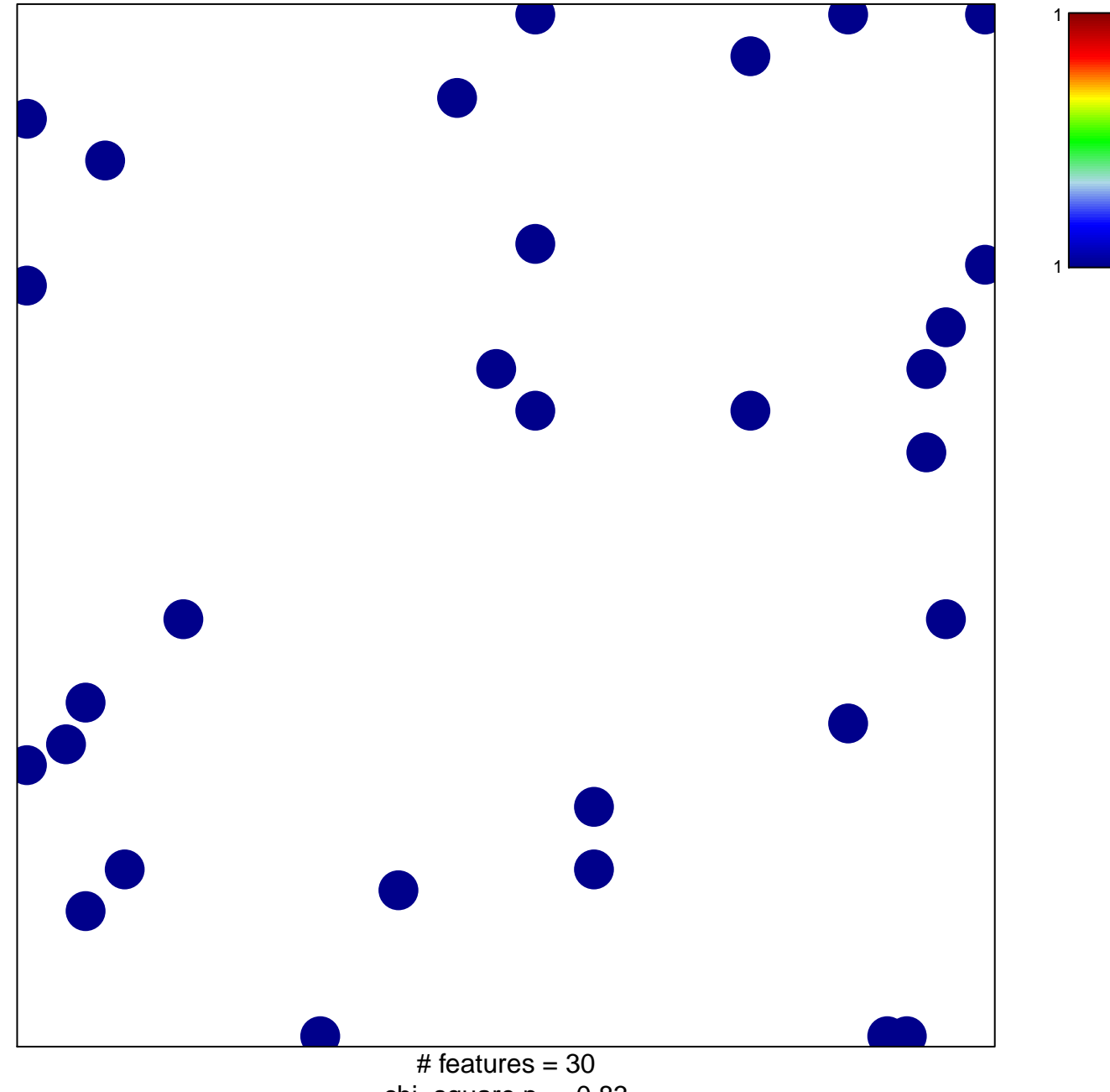

chi-square  $p = 0.83$ 

## **PID\_AVB3\_OPN\_PATHWAY**

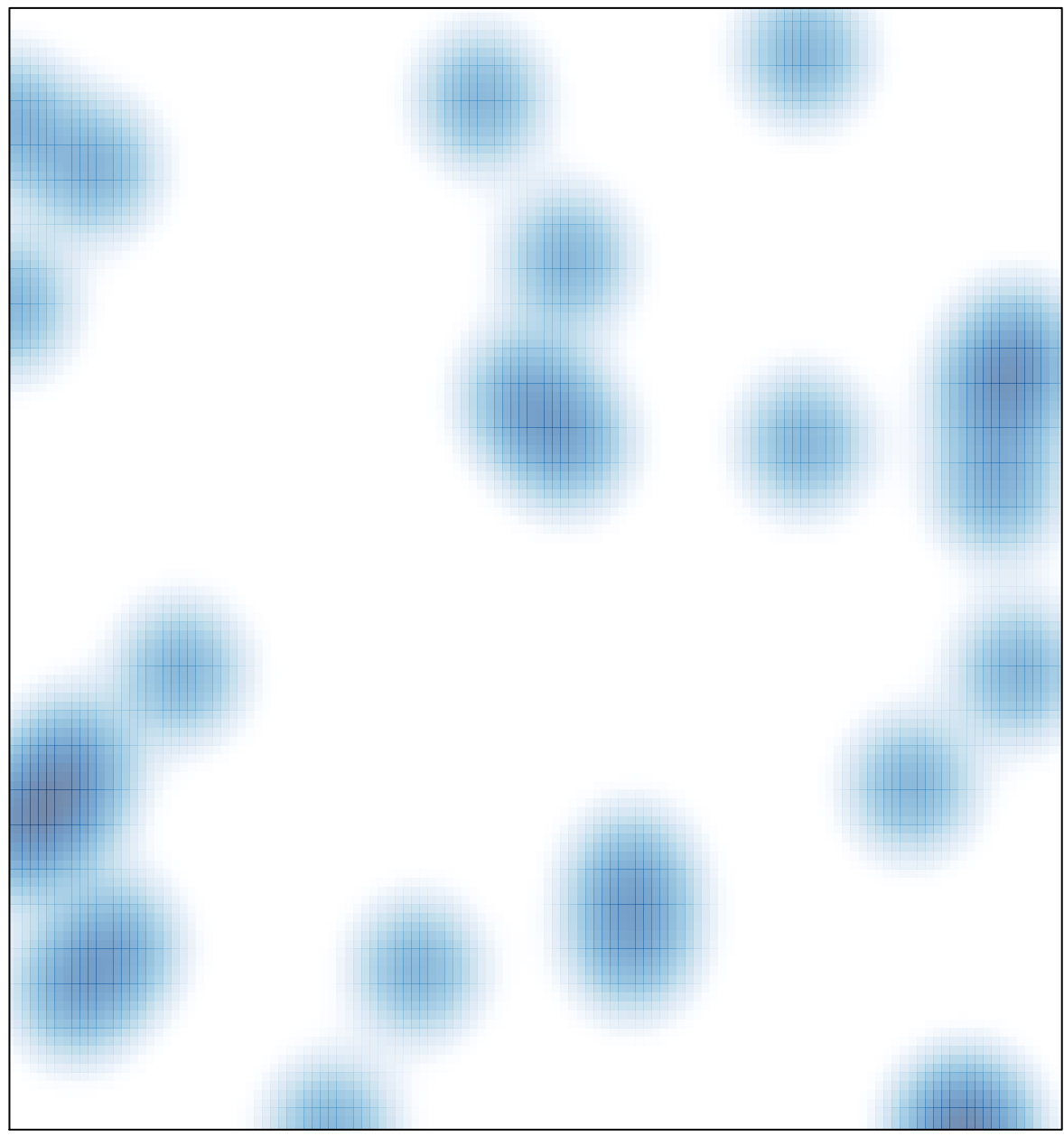

# features =  $30$ , max =  $1$